*Exceptions and File Operations*

## *Exceptions*

- Unusual conditions that cause a program to fail to operate
- Examples:
	- Improper input data –
	- strings instead of numbers, for example
	- Non-working hardware –
	- a network drive that goes offline, or a missing USB drive, etc.
	- Unexpected operating conditions –
	- *e.g.*, a calculator program that tries to divide by 0, or trying to open a file that doesn't exist

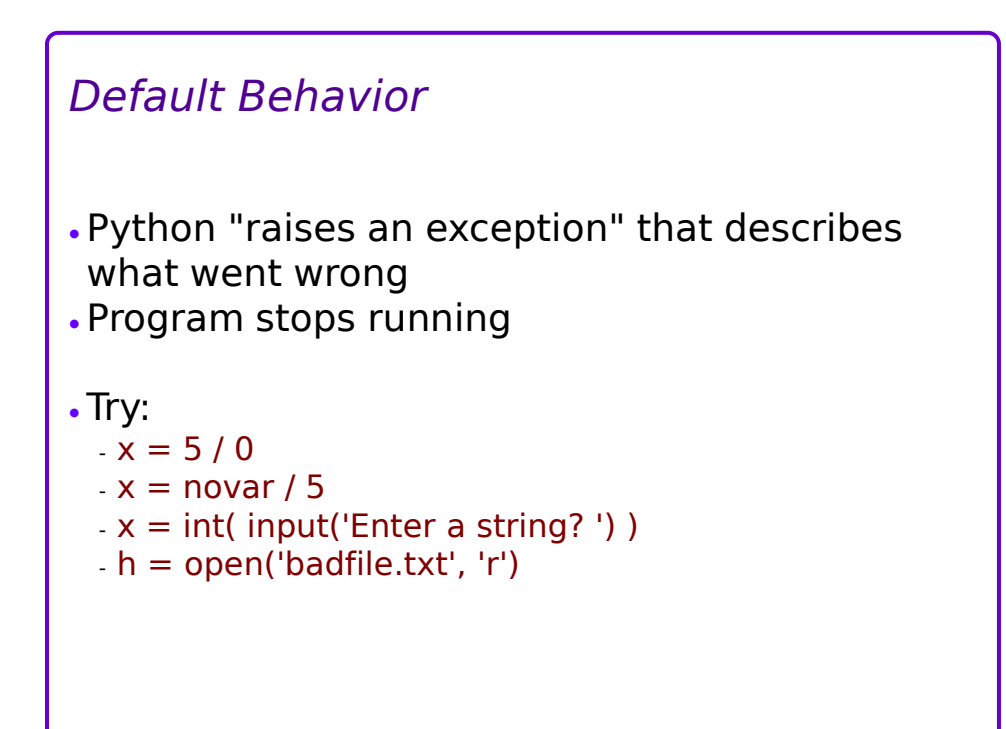

```
Basic File-Reading Code
\cdot name = input('file name? ')
\bullet\cdotnlines, nwords, nchars = 0, 0, 0
 with open(name, 'r') as h:
      for line in h.readlines():
         nlines += 1nchars += len(line)
          nwords += len( line.split() )
 print(name, ':', nlines, nwords, nchars)
 What happens if the file doesn't exist?
```
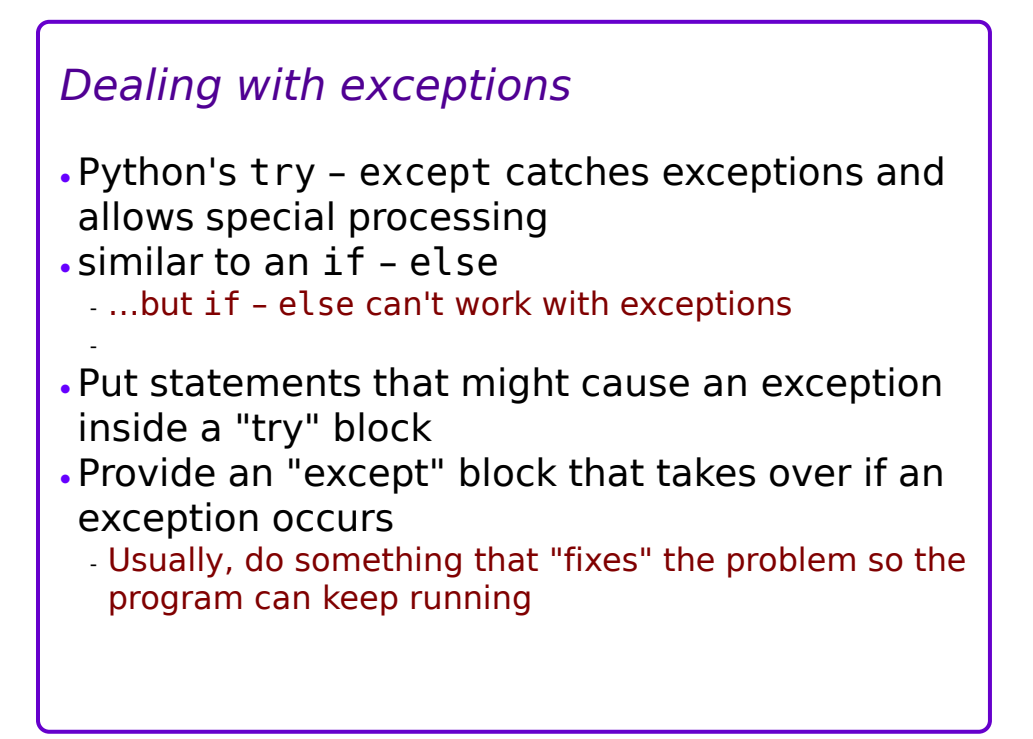

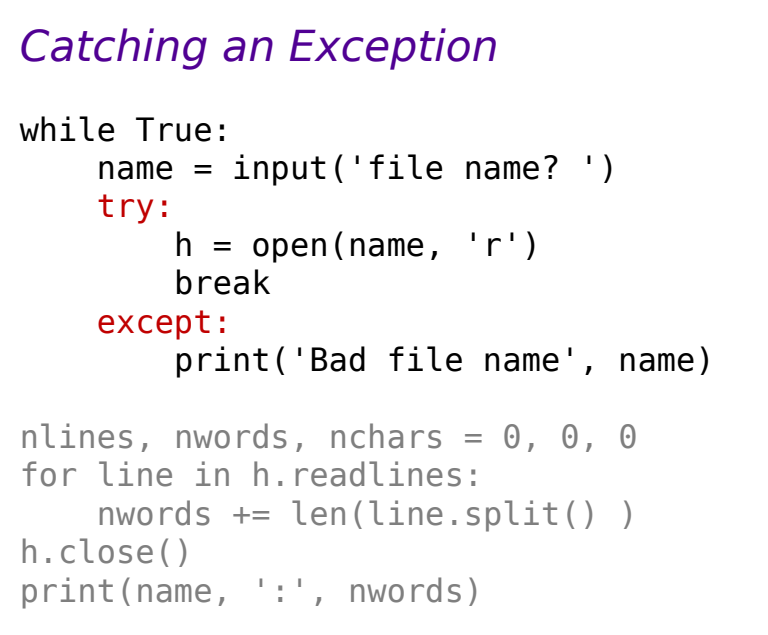

*try - except* Pattern: **try:** # Statements that might fail. # Keep this block as small as possible... # ….to avoid confusion **except:** # Statements to repair the failure. # Do whatever is necessary here... # …but nothing more. Exceptions should occur *rarely* – if they happen often, consider using an if – else block instead

*Start with this script:* #!/usr/bin/env python3 # This will crash and burn  $x =$  None # create a variable  $x$ while type $(x)$  != float: s = input('Enter non-number? ')  $x = 2^{**}(1/fload(s))$ print(x)

*Try it out:*

```
for i in range(5):
    s = input('?') try:
        x = 2^{**}(1/fload(s)) except:
        x = "Can't divide by zero." print( x )
```

```
Extend the previous script:
#!/usr/bin/env python3
# Get a number from the keyboard
x = None # create a variable xwhile type(x) != float:
    s = input('?') try:
         x = 2^{**}(1/fload(s)) except:
          print('Try again.')
print(x)
```

```
Another approach to the previous script:
#!/usr/bin/env python3
# Get a number from the keyboard
while True:
    s = input('?') try:
        x = 2^{**}(1/fload(s)) break
     except:
         print('Try again.')
print(x)
```
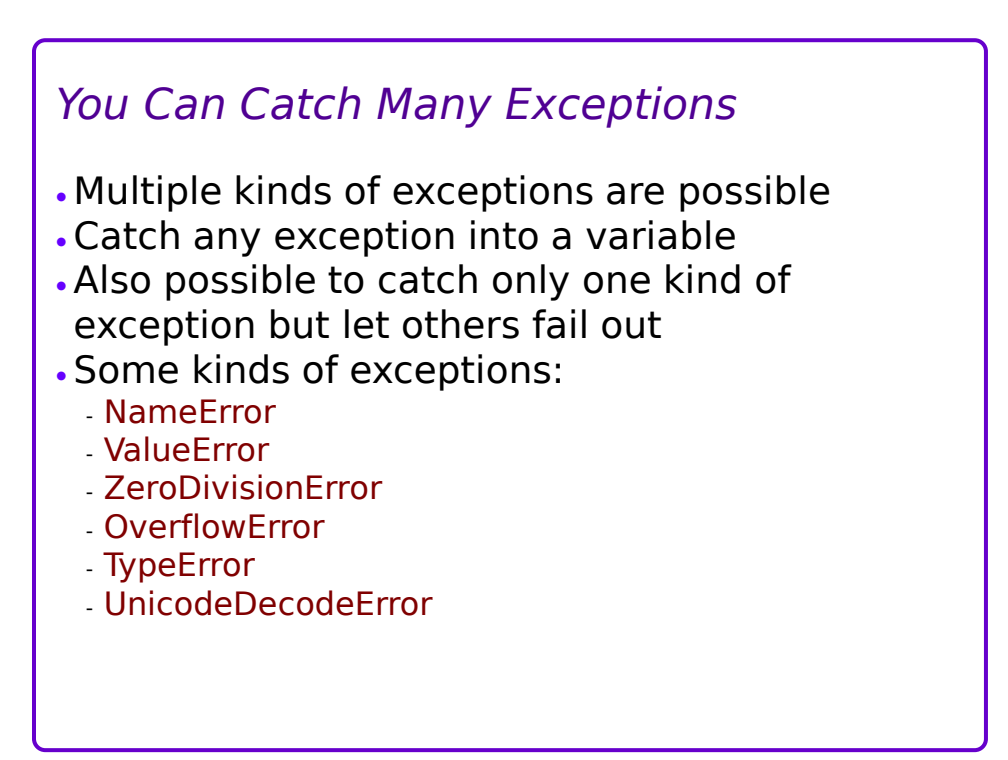

```
Try it out (catch all exceptions):
x = None # create a variable xwhile type(x) != float or x == 0:
    s = input('?') try:
        x = 2^{**}(1/fload(s)) except Exception as e:
         print(e, 'Try again.')
print( x )
print('Done')
```

```
Try it out (catch a specific exception):
x = None # create a variable xwhile type(x) != float or x == 0:
    s = input('?') try:
        x = 2^{**}(1/fload(s)) except ValueError as e:
         print(e, 'Try again.')
print( x )
print('Done')
```
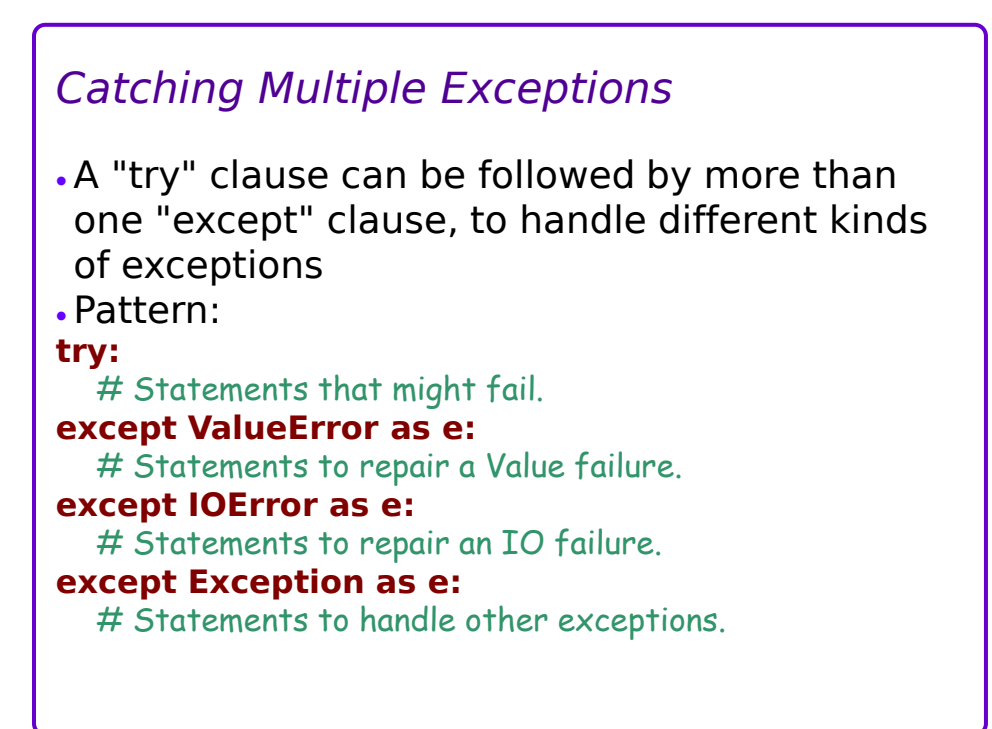

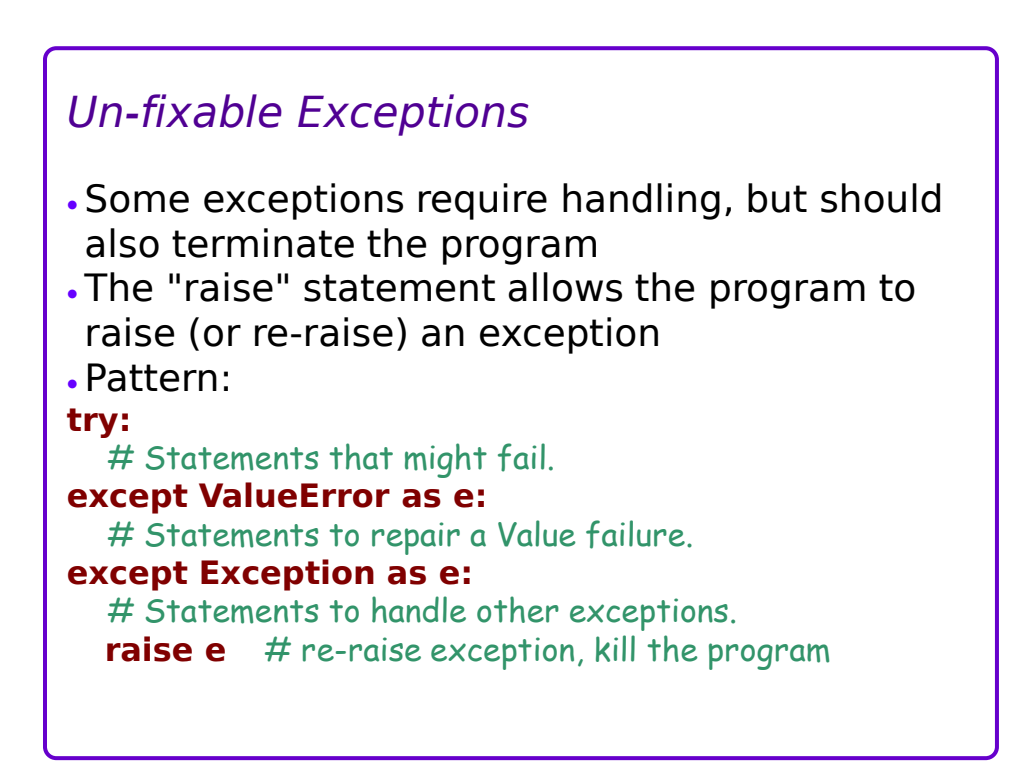

## *Try it out (catch multiple exceptions):*

```
while True:
   s = input('?') try:
       y = 2^{**}(1/fload(s)) break
   except ValueError as e: #e.g., 'five'
        print(e, 'Try again.')
   except ZeroDivisionError as e: # enter 0
 print('Can't use zero.')
except Exception as e: # enter 0.00001
        print('Oops')
        raise e
print( '{:.2f}'.format(y) )
```
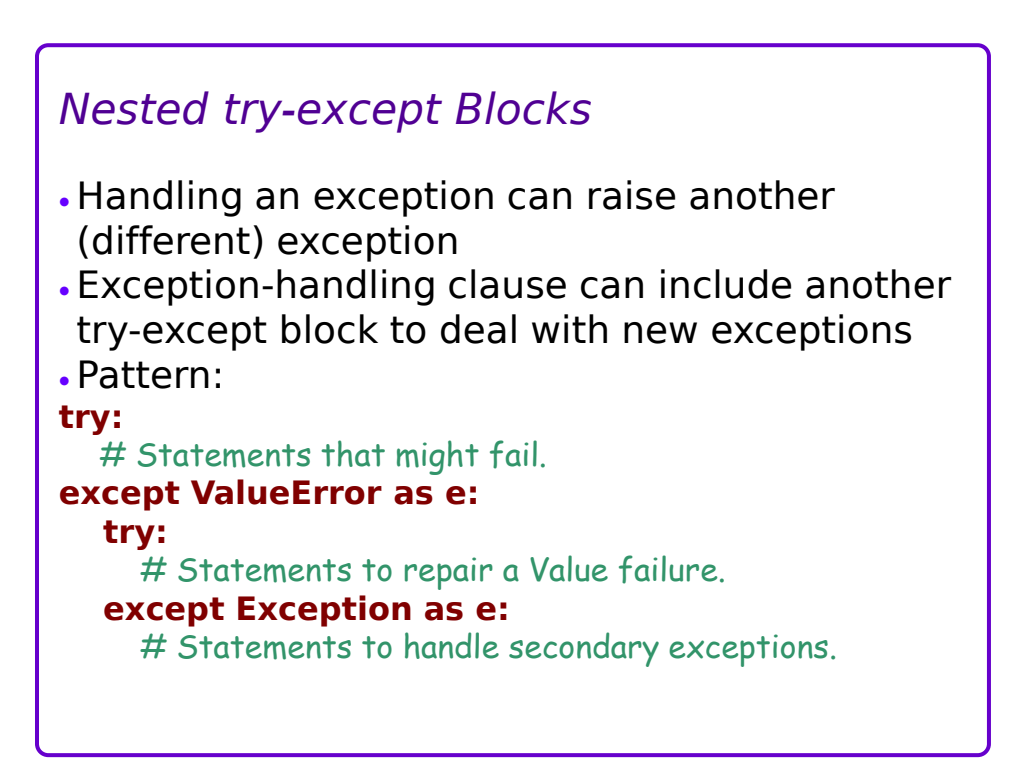

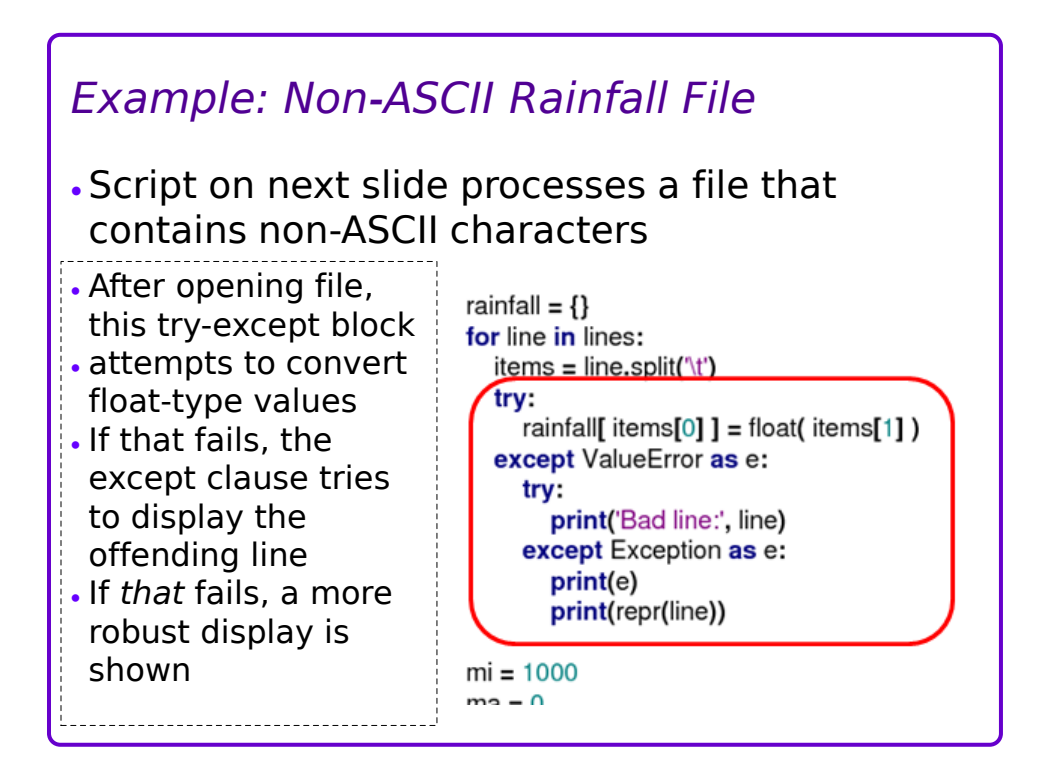

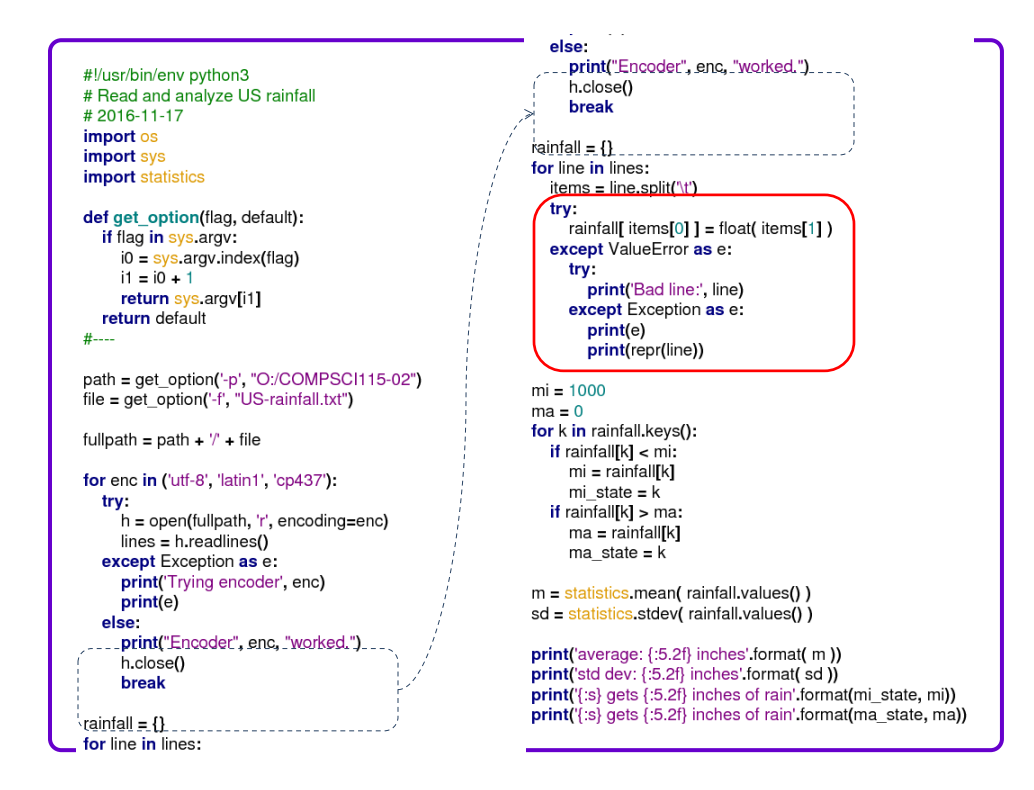

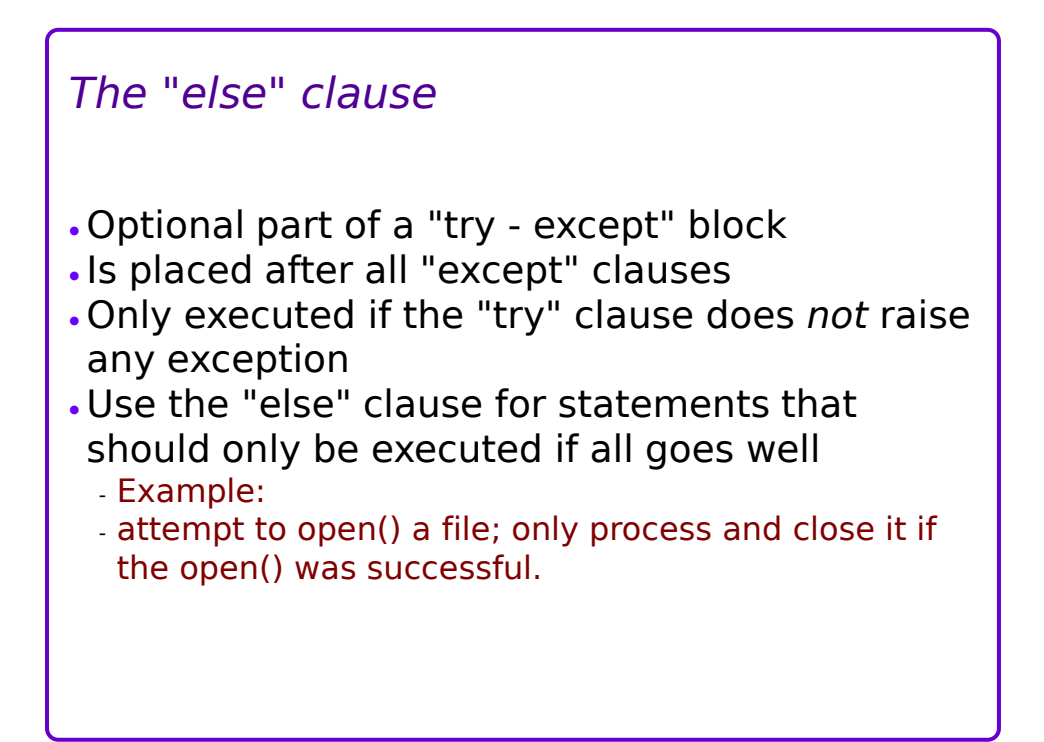

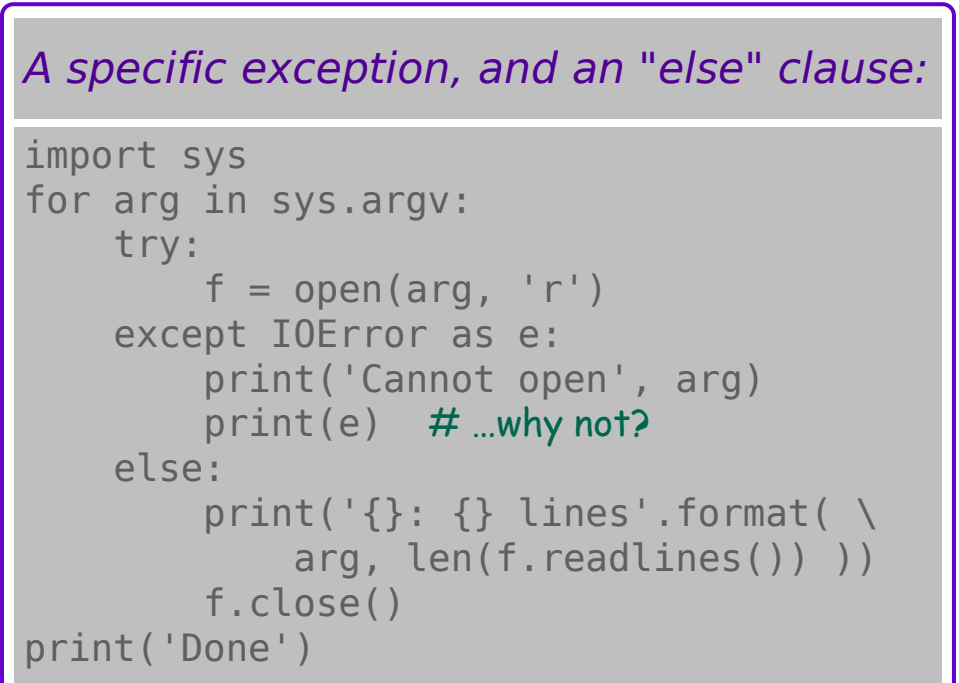

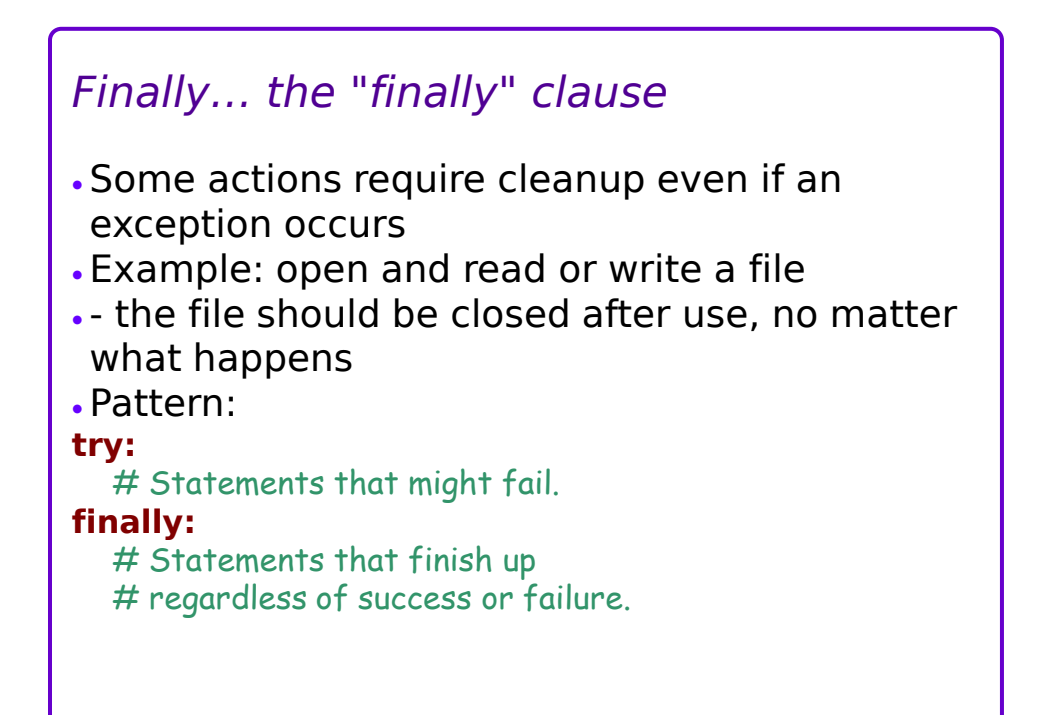

```
The "finally" clause in action:
arg = input('File? ')f = open(arg, 'r')numbers = []
try:
     for l in f.readlines():
        numbers.append(float(l))
finally:
    f.close()
     print(len(numbers))
     print(sum(numbers)/len(numbers))
```